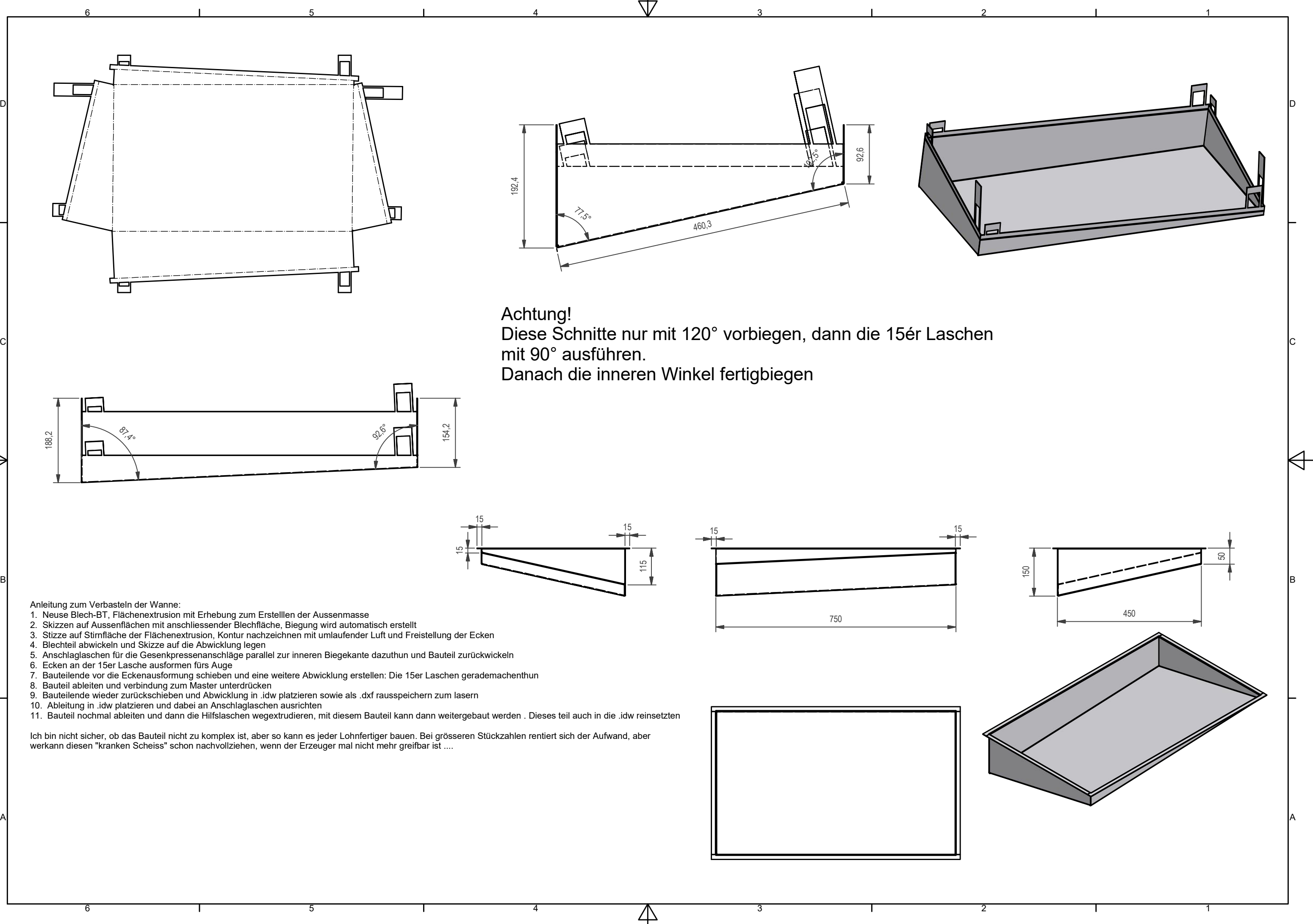

mit 90° ausführen.

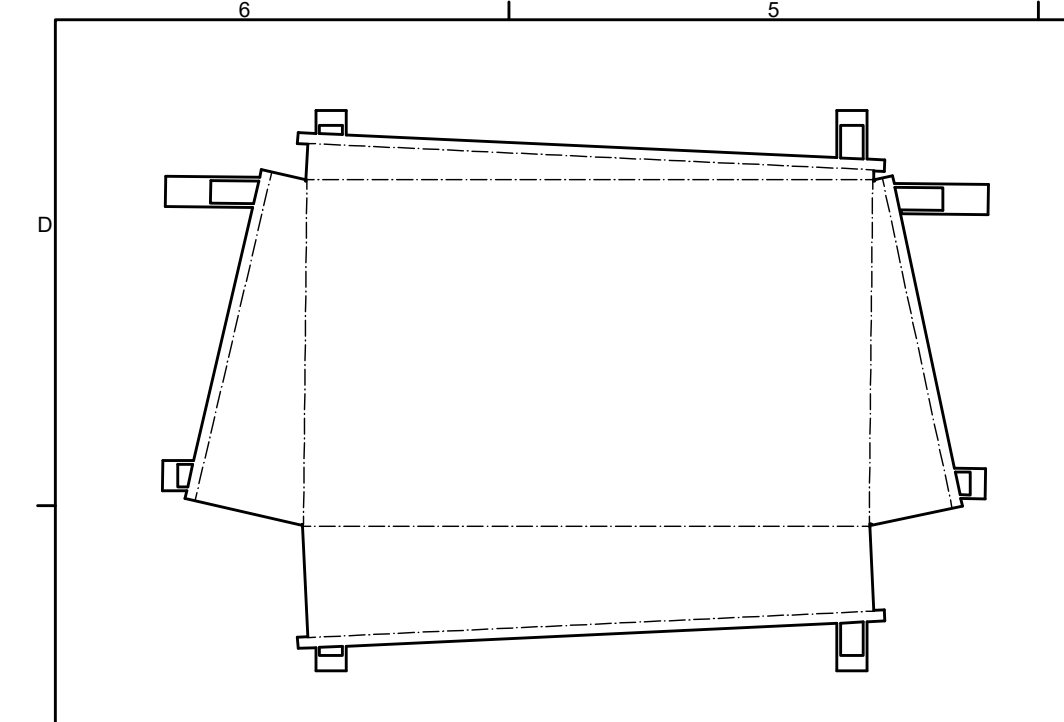

5

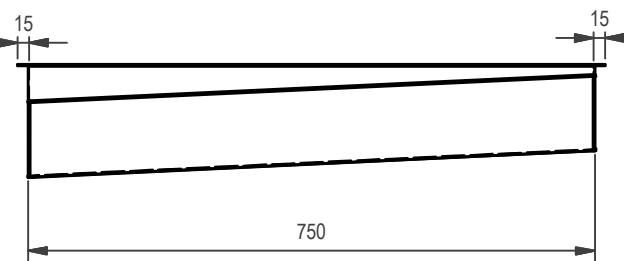

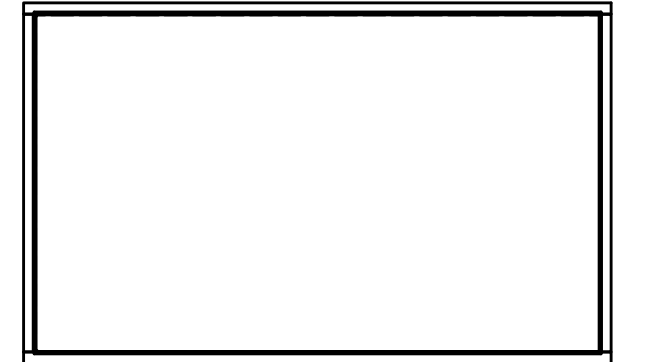

6

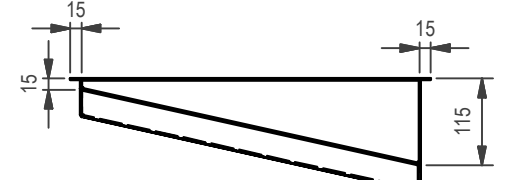

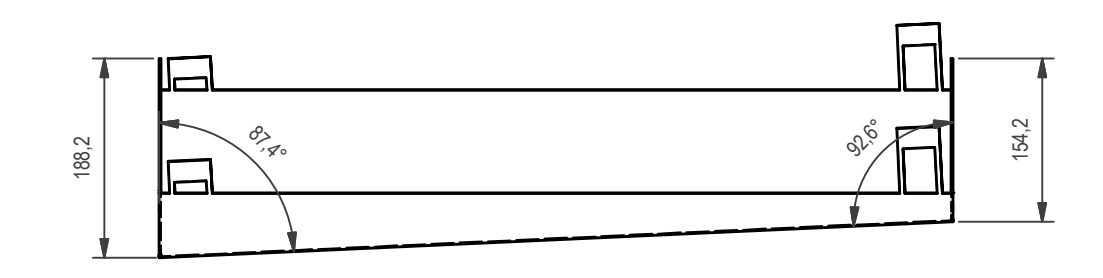

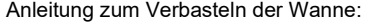

- 1. Neuse Blech-BT, Flächenextrusion mit Erhebung zum Erstelllen der Aussenmasse
- 2. Skizzen auf Aussenflächen mit anschliessender Blechfläche, Biegung wird automatisch erstellt
- 3. Stizze auf Stirnfläche der Flächenextrusion, Kontur nachzeichnen mit umlaufender Luft und Freistellung der Ecken
- 4. Blechteil abwickeln und Skizze auf die Abwicklung legen
- 5. Anschlaglaschen für die Gesenkpressenanschläge parallel zur inneren Biegekante dazuthun und Bauteil zurückwickeln
- 6. Ecken an der 15er Lasche ausformen fürs Auge
- 7. Bauteilende vor die Eckenausformung schieben und eine weitere Abwicklung erstellen: Die 15er Laschen gerademachenthun
- 8. Bauteil ableiten und verbindung zum Master unterdrücken
- 9. Bauteilende wieder zurückschieben und Abwicklung in .idw platzieren sowie als .dxf rausspeichern zum lasern
- 10. Ableitung in .idw platzieren und dabei an Anschlaglaschen ausrichten
- 11. Bauteil nochmal ableiten und dann die Hilfslaschen wegextrudieren, mit diesem Bauteil kann dann weitergebaut werden . Dieses teil auch in die .idw reinsetzten

Ich bin nicht sicher, ob das Bauteil nicht zu komplex ist, aber so kann es jeder Lohnfertiger bauen. Bei grösseren Stückzahlen rentiert sich der Aufwand, aber werkann diesen "kranken Scheiss" schon nachvollziehen, wenn der Erzeuger mal nicht mehr greifbar ist ....